## Retrouvez votre carte à la place de ce fichier

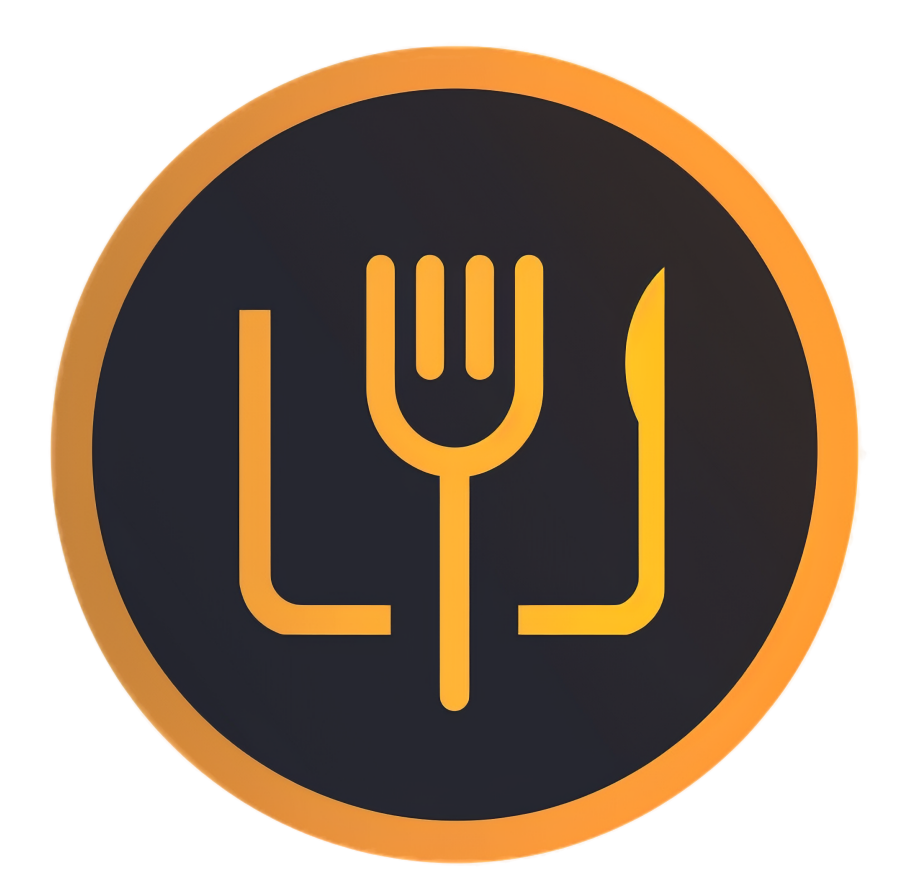